## **[Urządzenia zewnętrzne](https://pomoc.comarch.pl/altum/documentation/urzadzenia-zewnetrzne/)**

Za pomocą tej funkcji użytkownik definiuje i konfiguruje urządzenia służące do wprowadzania zewnętrznych danych, tj. kolektor, wagę metkującą oraz szufladę.

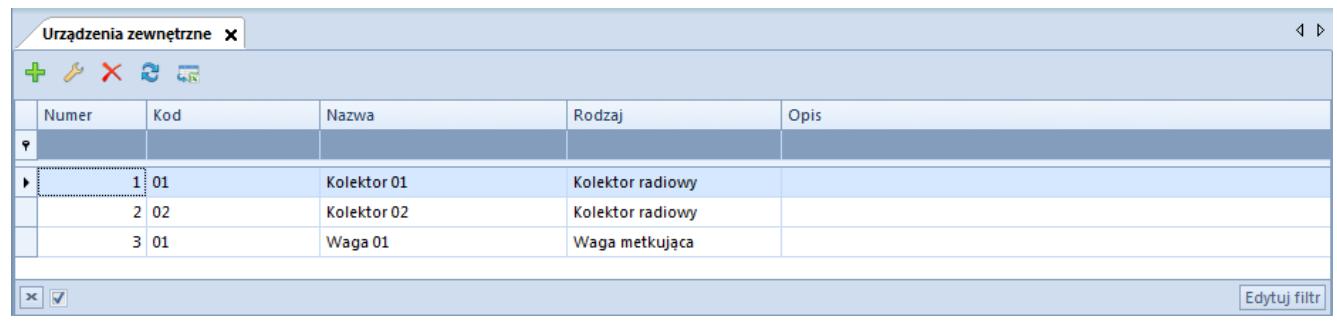

Lista urządzeń zewnętrznych

Lista składa się z kolumn odpowiadających danym, które użytkownik wprowadza podczas definiowania nowego urządzenia:

- Numer
- Kod
- Nazwa
- Rodzaj
- Opis
- ID urządzenia (kolumna domyślnie ukryta)

W menu dostępne są standardowe przyciski dodawania/edycji/usuwania danego obiektu (urządzenia) z listy oraz jej odświeżania.

## **Definiowanie urządzenia zewnętrznego**

Przycisk [**Dodaj**] z grupy przycisków *Lista* otwiera formularz nowego urządzenia zewnętrznego:

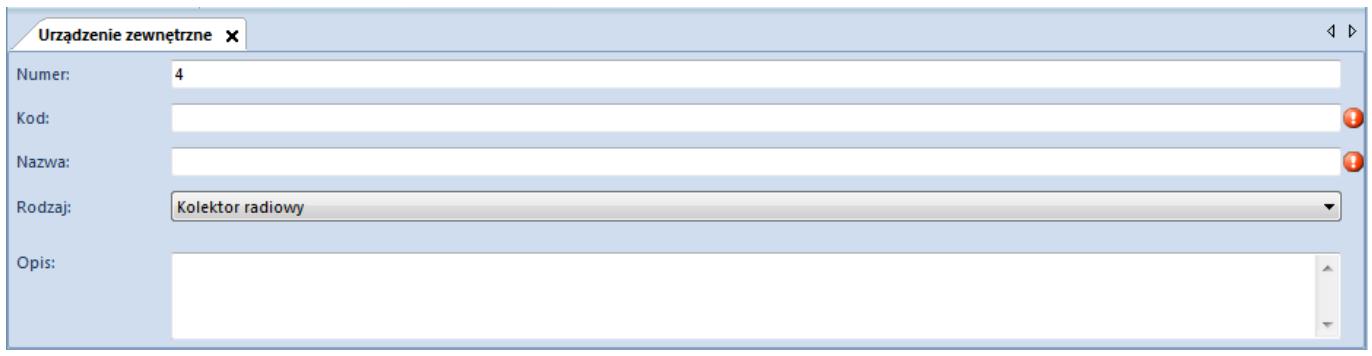

*Numer* to kolejny numer porządkowy z listy. *Kod* i *Nazwa* to pola obowiązkowe. W polu *Rodzaj* należy wskazać typ dodawanego urządzenia. Rodzaje urządzeń zewnętrznych:

- Kolektor radiowy
- Kolektor batchowy

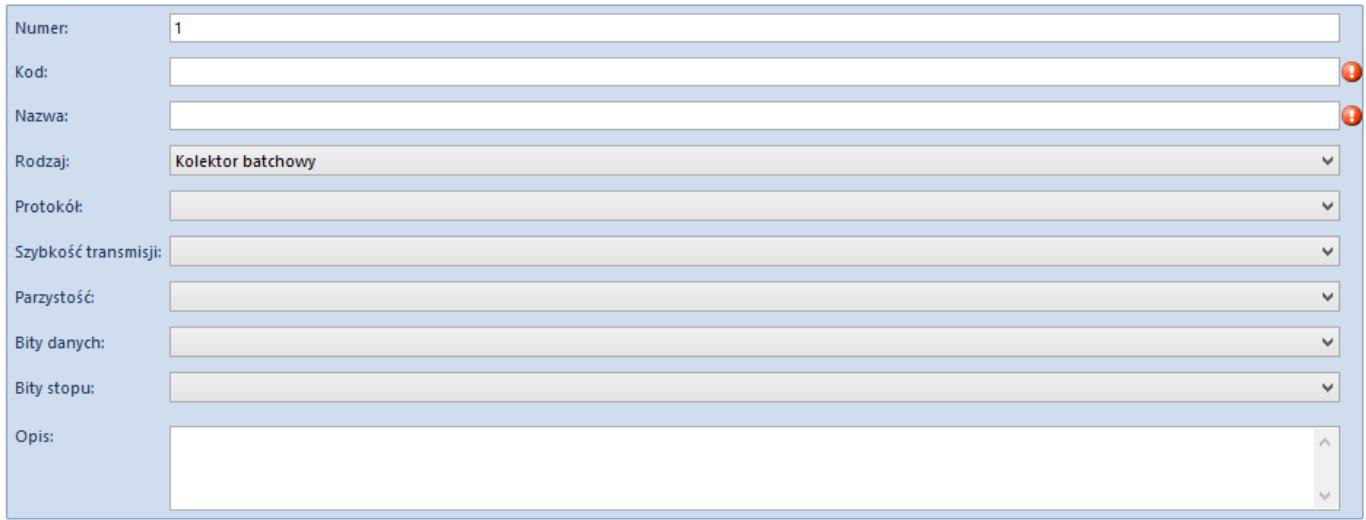

Waga metkująca

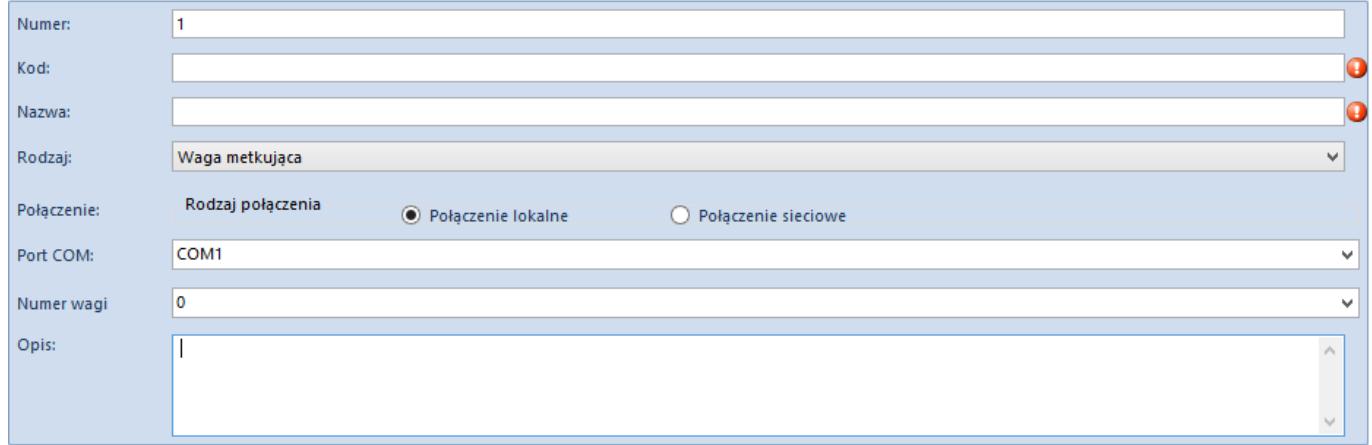

Szuflada

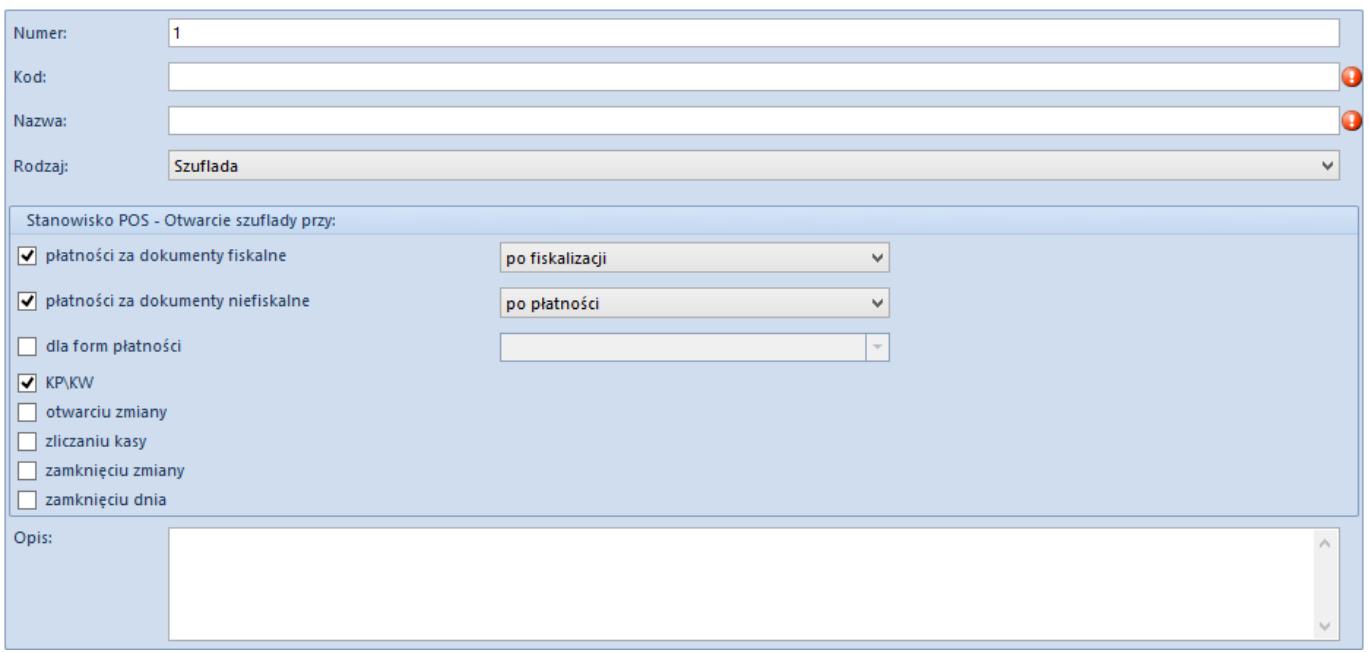

W zależności od wybranego rodzaju urządzenia pojawiają się dodatkowe parametry definiujące urządzenie.

Dla *Kolektora batchowego* należy dodatkowo wskazać protokół komunikacji oraz parametry portu szeregowego: *Protokół, Szybkość transmisji, Parzystość, Bity danych, Bity stopu.*

Dla *Wagi metkującej* należy określić rodzaj połączenia, podać port COM, do którego jest podpięte urządzenie, oraz numer wagi.

Definiując *Szufladę* należy określić parametry dotyczące operacji, przy których ma nastąpić otwarcie szuflady podczas realizacji transakcji na stanowisku sprzedaży POS. Szczegółowe informacje dotyczące integracji urządzeń zewnętrznych z POS znajdują się w [Bazie Wiedzy Comarch POS](https://pomoc.comarch.pl/retail/documentation/urzadzenia-zewnetrzne/).

Uwaga Szuflady dostępne są do konfiguracji tylko ze stanowiskiem *Comarch POS*. Operacje, podczas których może nastąpić otwarcie szuflady:

- Płatności za dokumenty fiskalne z możliwością wyboru: otwarcie szuflady przed czy po fiskalizacji
- Płatności za dokumenty niefiskalne z możliwością

wyboru: otwarcie szuflady przed czy po dokonaniu płatności

- Dla form płatności z możliwością wyboru formy płatności
- KP/KW
- Otwarcie zmiany
- Zliczanie kasy
- Zamknięcie zmiany
- Zamknięcie dnia